## **getServiceToken**

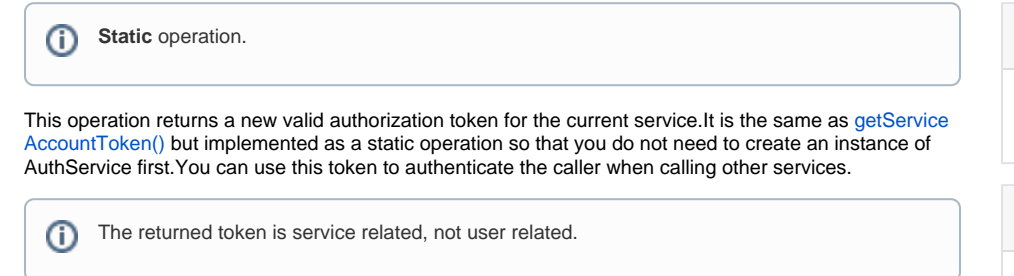

## <span id="page-0-0"></span>Parameters

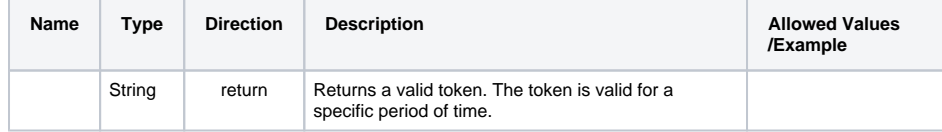

**On this Page:**

• [Parameters](#page-0-0)

**Related Pages:**

[getServiceAccountToken\(\)](https://doc.scheer-pas.com/display/DESIGNER/getServiceAccountToken)

[getServiceTokenBearer\(\)](https://doc.scheer-pas.com/display/DESIGNER/getServiceTokenBearer)